#### Vorstellung Leica BLK360

Einsatzbereich

3D Scan

-

Aufarbeitung

### Einsatzbereiche

Der Leica 3D-Scanner zur Unterstützung beim Aufmaß (Raumerfassung).

Er soll bei unübersichtlichen Projekten genutzt werden, z. B.:

- komplizierte Grundrisse
- mehrere Ebenen / Geschosse
- alte Gebäude
- hohe Räume mit Leitungen

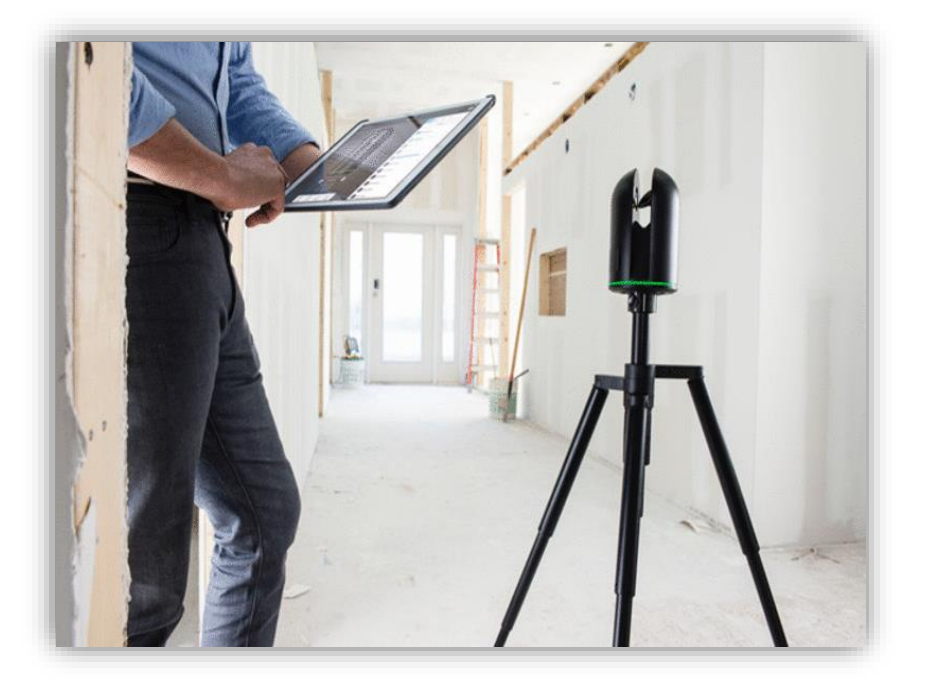

- o vorhandene Grundrisse stimmen nicht, sind unvollständig
- o Aufmaß mit 3D-Scanner

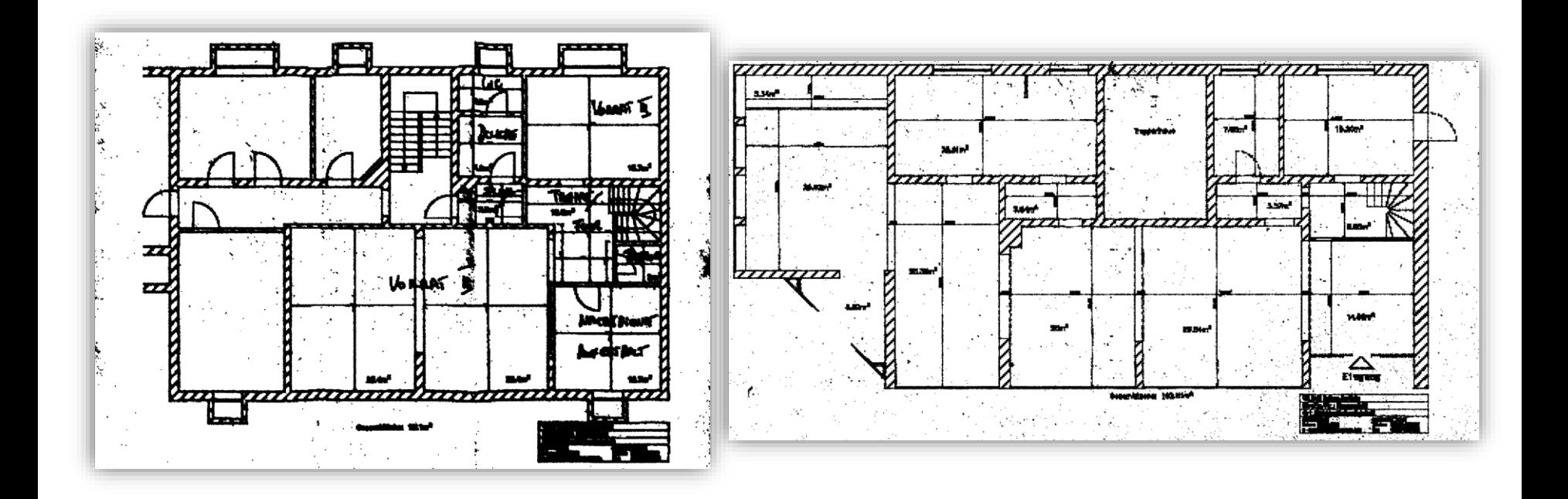

-

# 19 3D Scans (10 Stk. KG, 9 Stk. EG)

- pro Scan ca. 5-10 Minuten
- Scans müssen untereinander Sichtkontakt haben
- über 2 Etagen, Zwischenschritte auf der Treppe oder Podest
- erste Registrierung erfolgt am I-Pad vor Ort
- zusätzliche Scans müssen manuell registriert werden
- Projekt vom I-Pad auf PC übertragen
- mit ReCap Pro die Registrierung nachbearbeiten
- mit ReCap Pro Punktwolke (PW) bearbeiten
- PW in AutoCAD als Referenz anhängen
- PW zuschneiden und auf entsprechende Layer legen
- Grundriss nachzeichnen in 2D und 3D

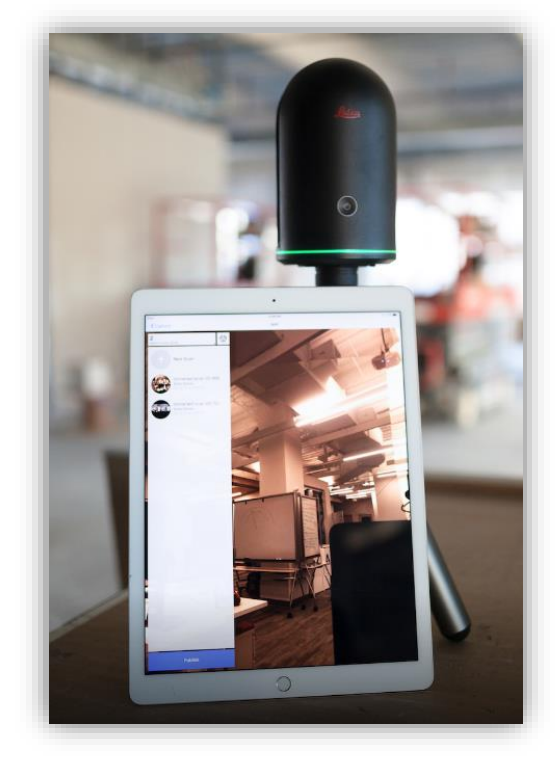

#### 19 3D Scans (10 Stk. KG, 9 Stk. EG)

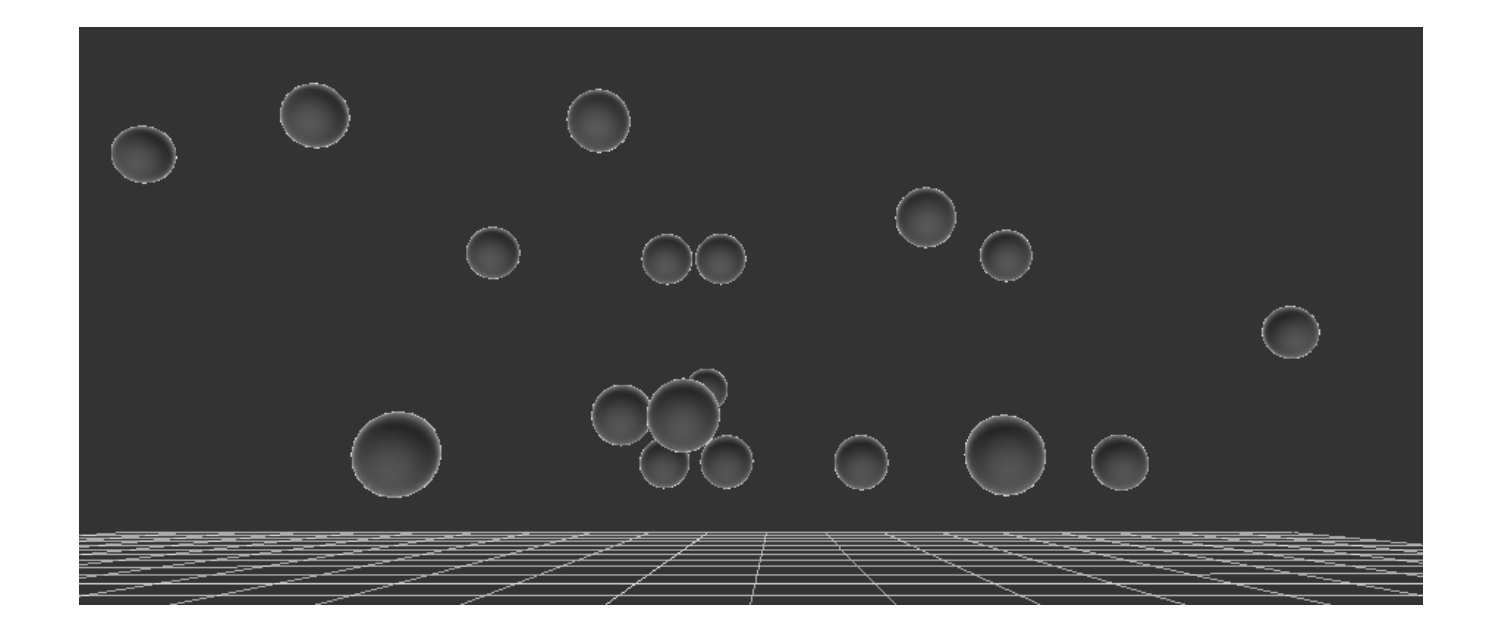

Scan Positionen im freien Raum

#### 19 3D Scans (10 Stk. KG, 9 Stk. EG)

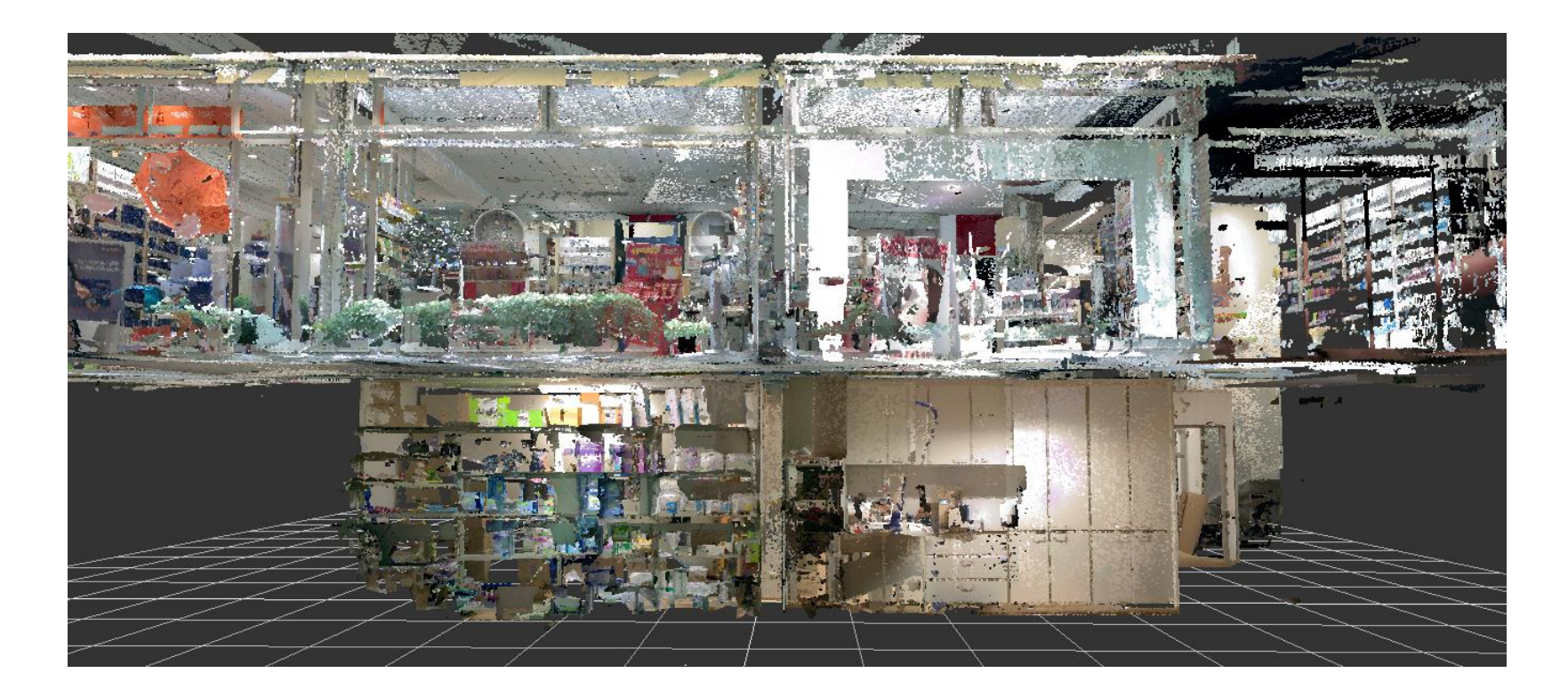

Scan Positionen mit 3D PW (Rohscan)

#### - 3D PW zuschneiden KG

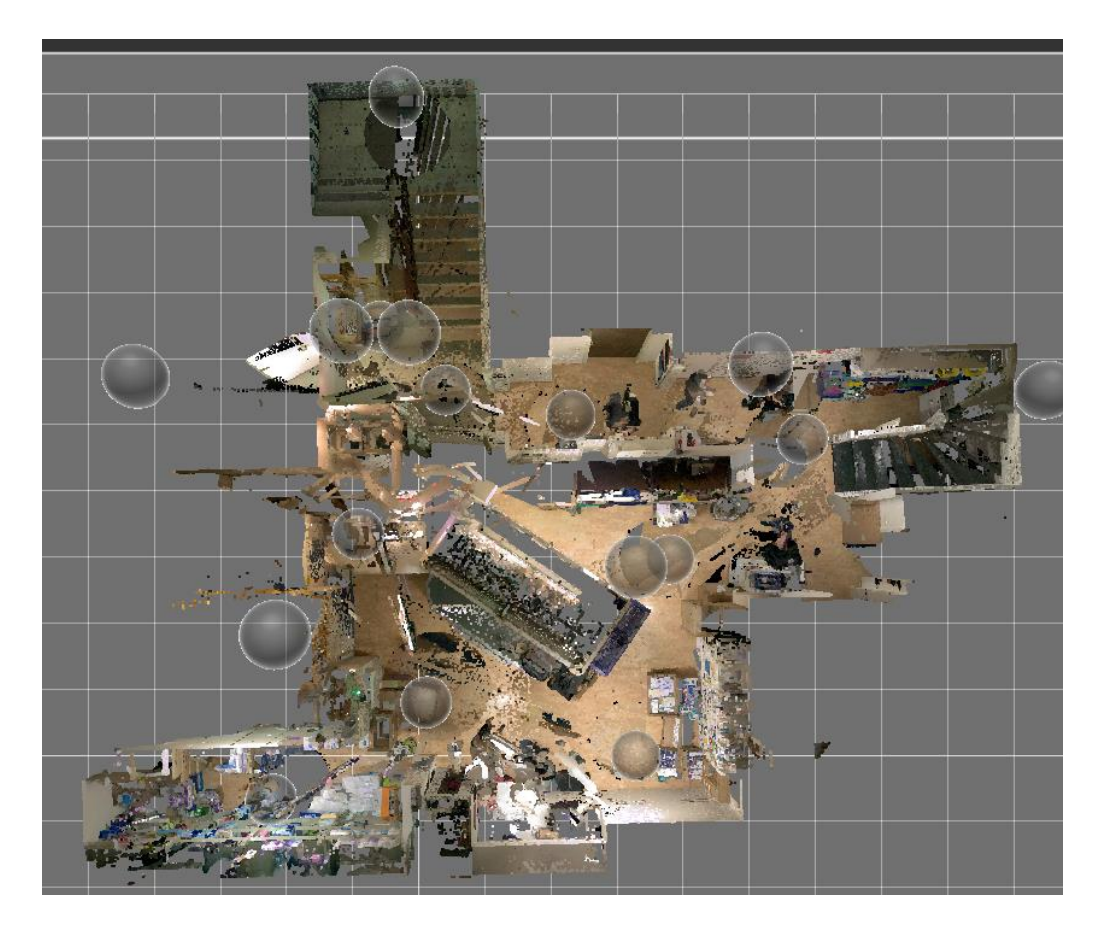

- 3D PW Ansichten (3D-Ansicht, Real-View) KG
- Maßnehmen in Autodesk ReCap

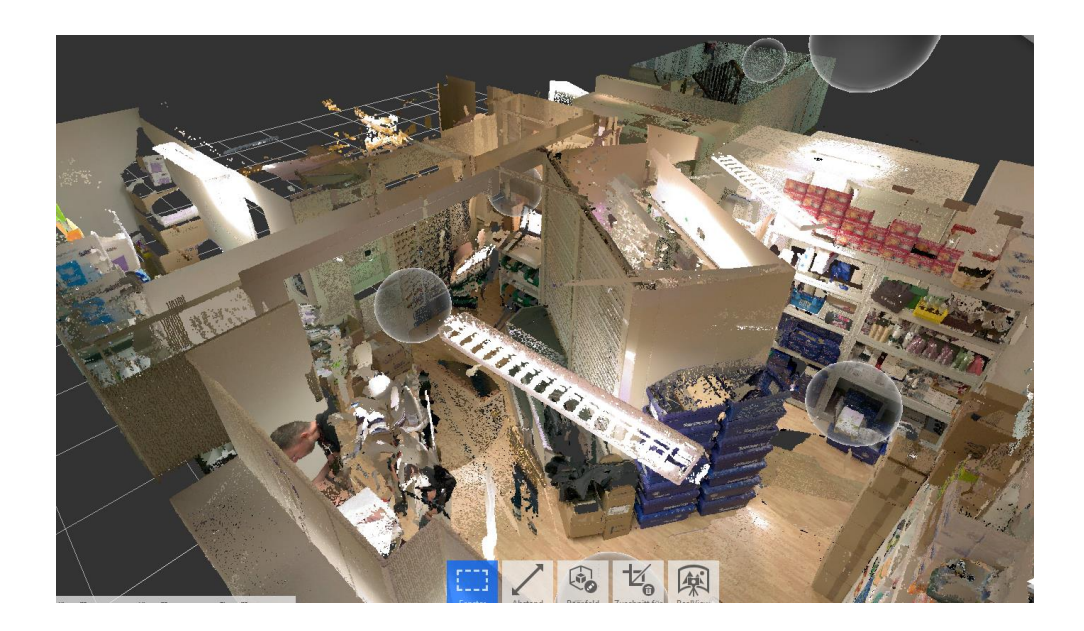

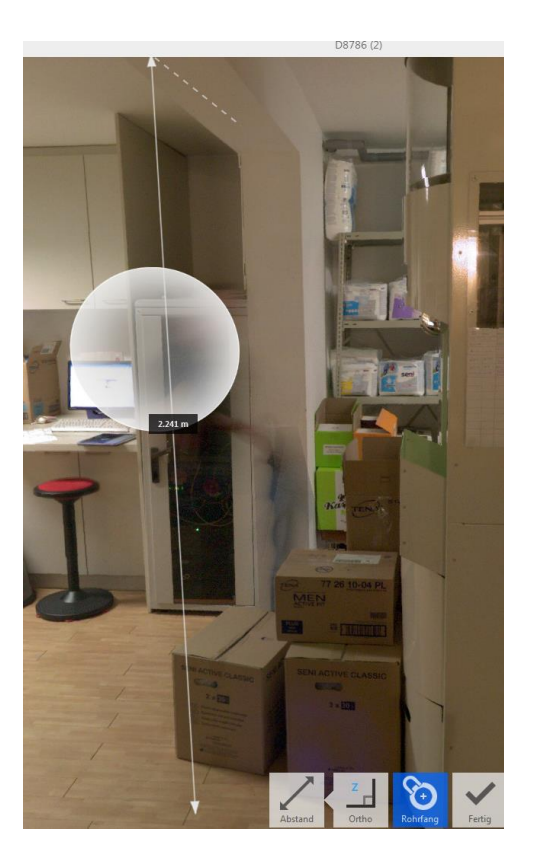

#### - 3D PW zuschneiden EG

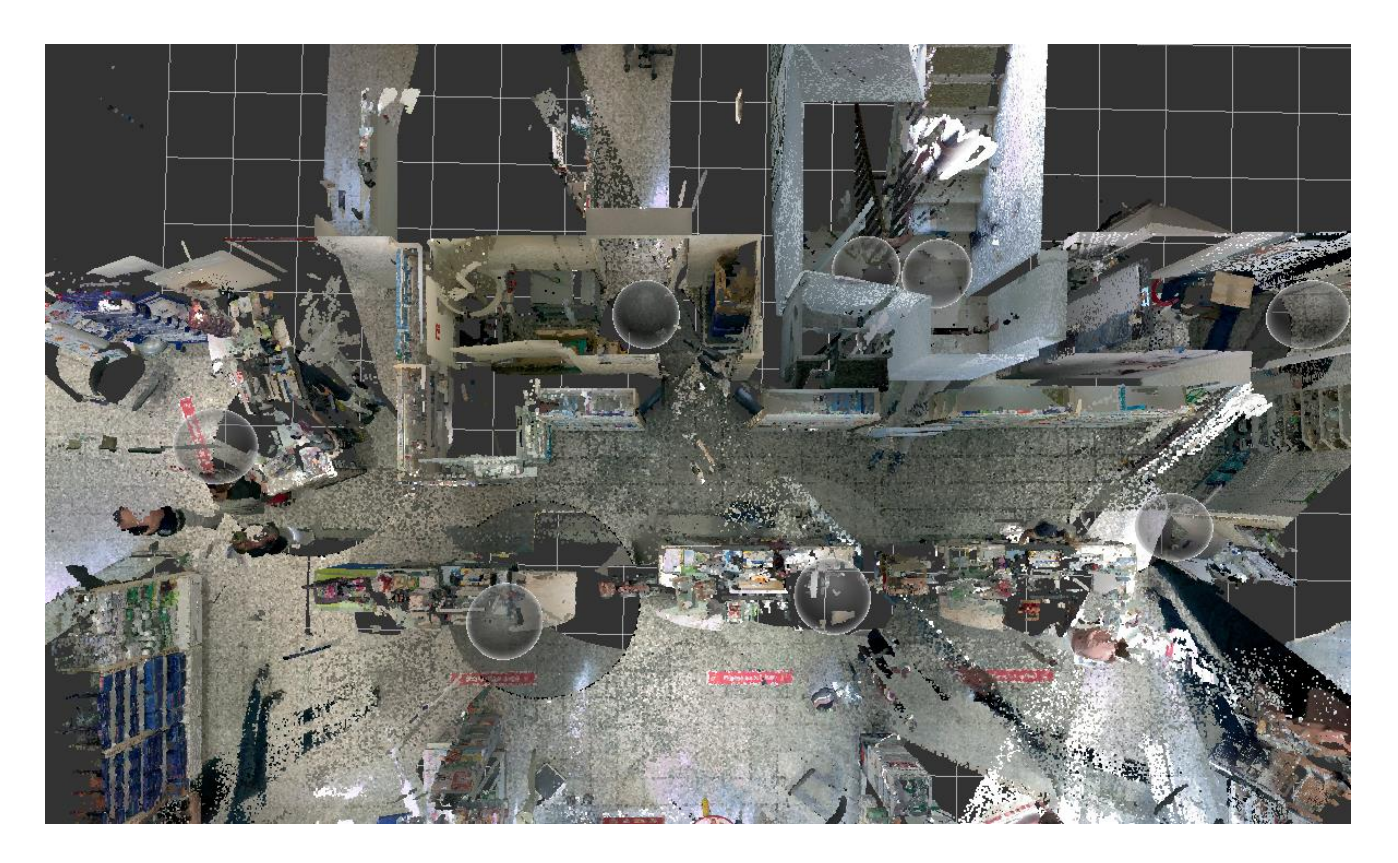

- 3D PW Ansichten (3D-Ansicht, Real-View) EG
- Maßnehmen in Autodesk ReCap

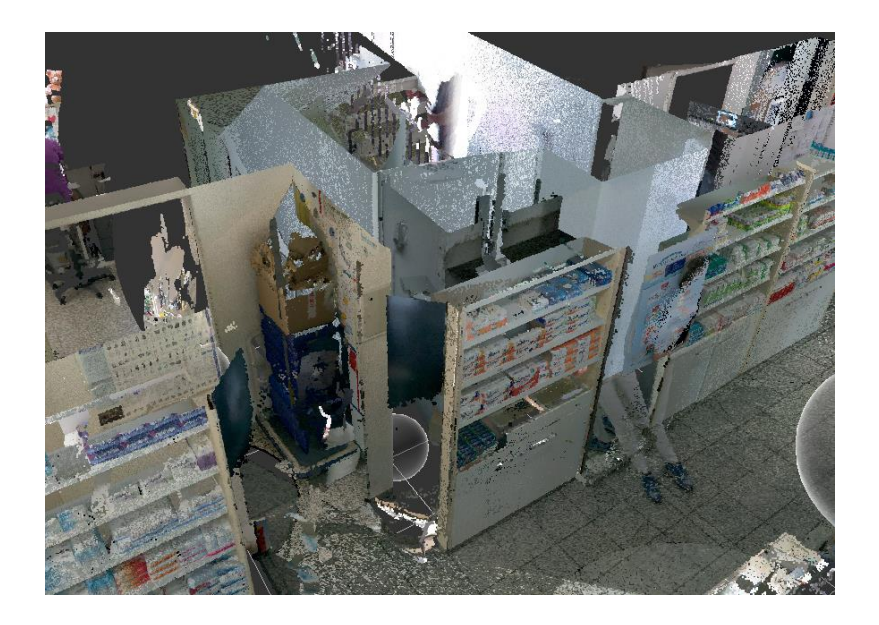

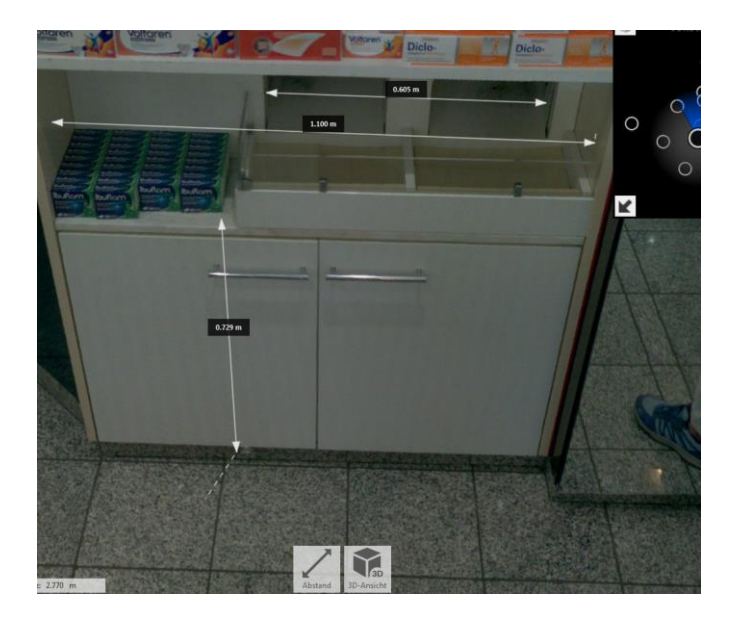

- 3D PW KG zugeschnitten

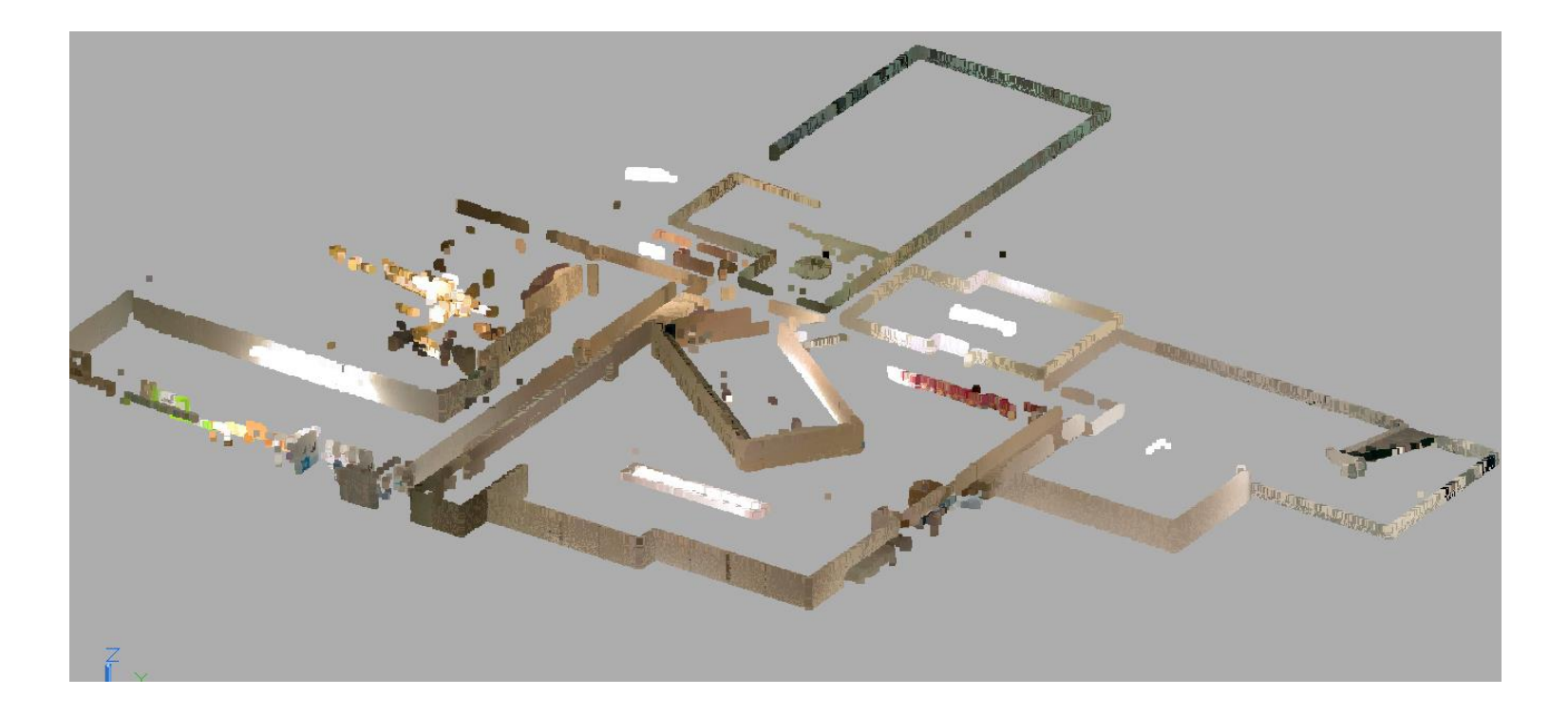

- Grundriss KG nachzeichnen

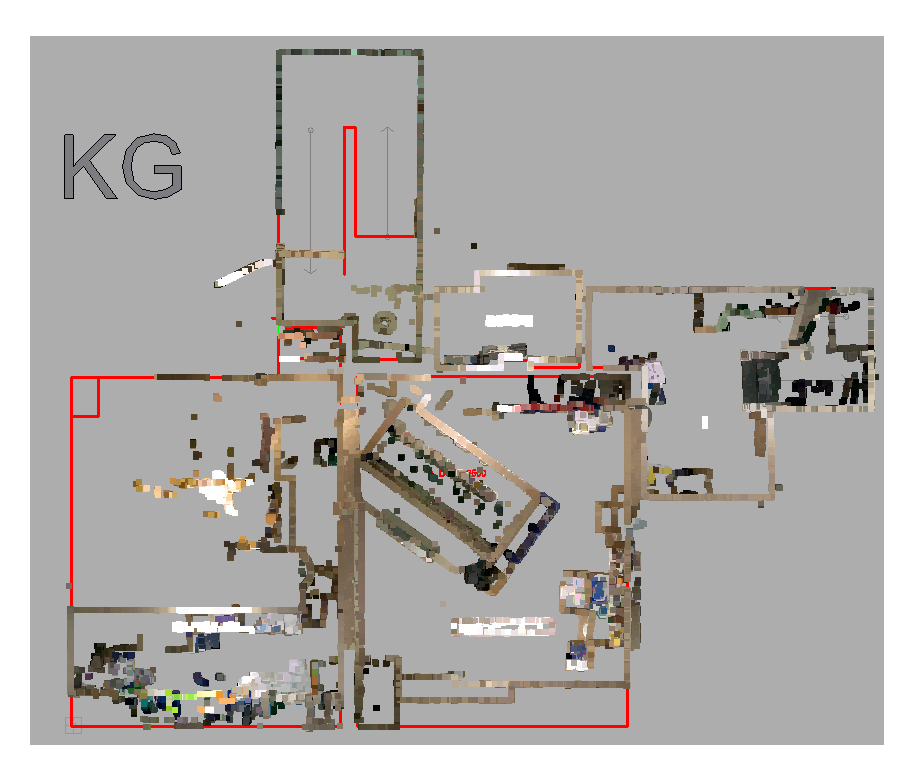

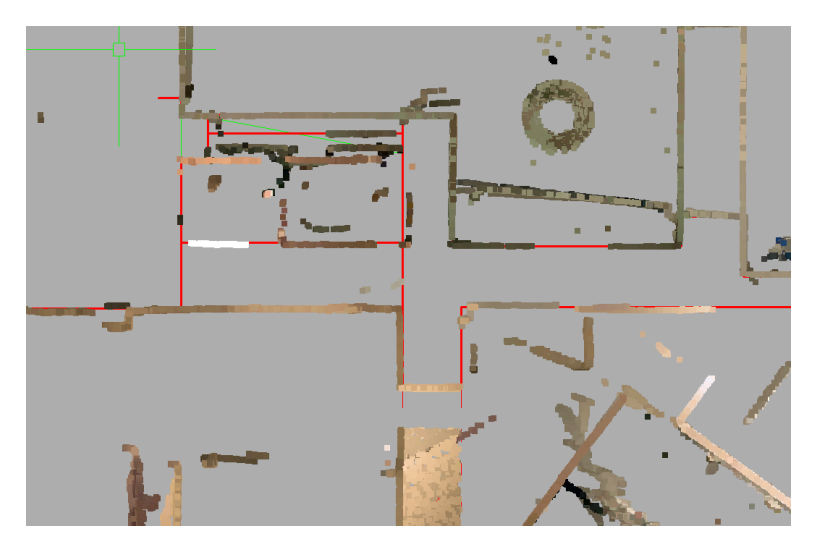

- Grundriss KG in 2D

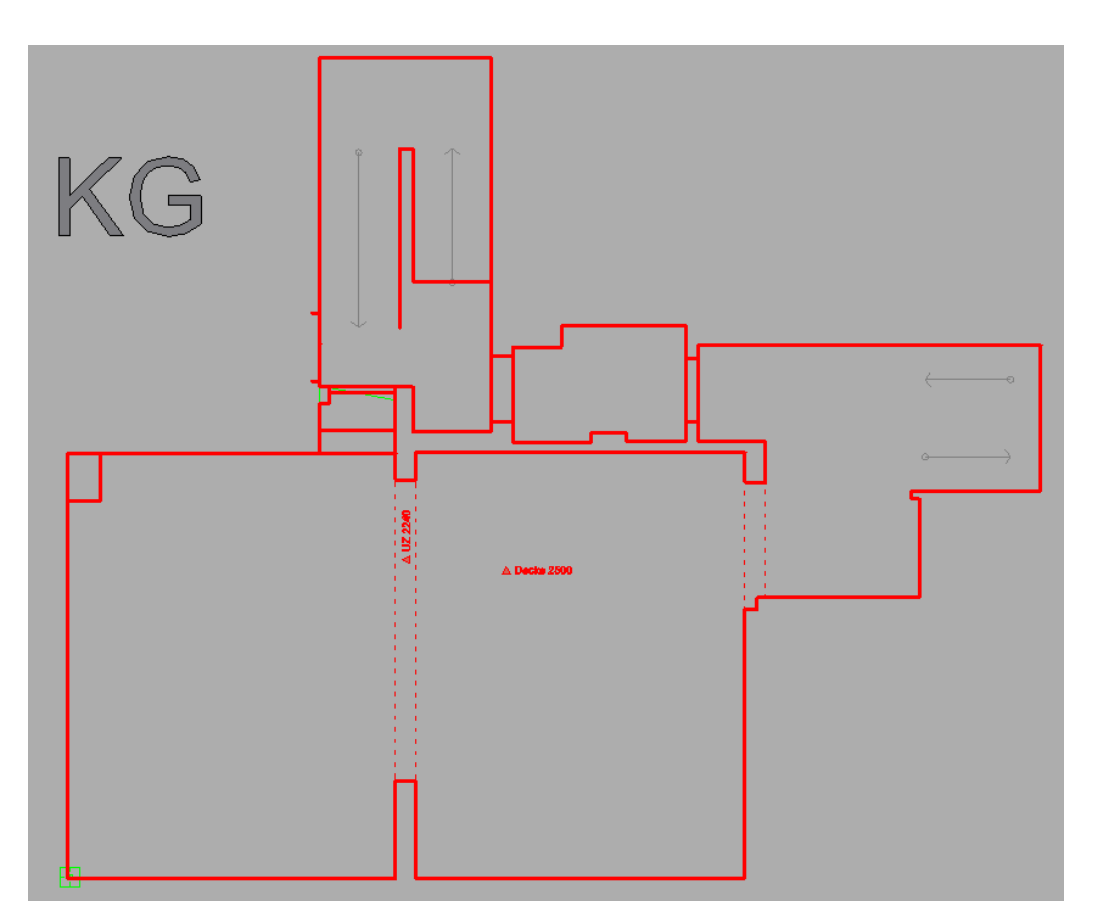

- Grundriss KG

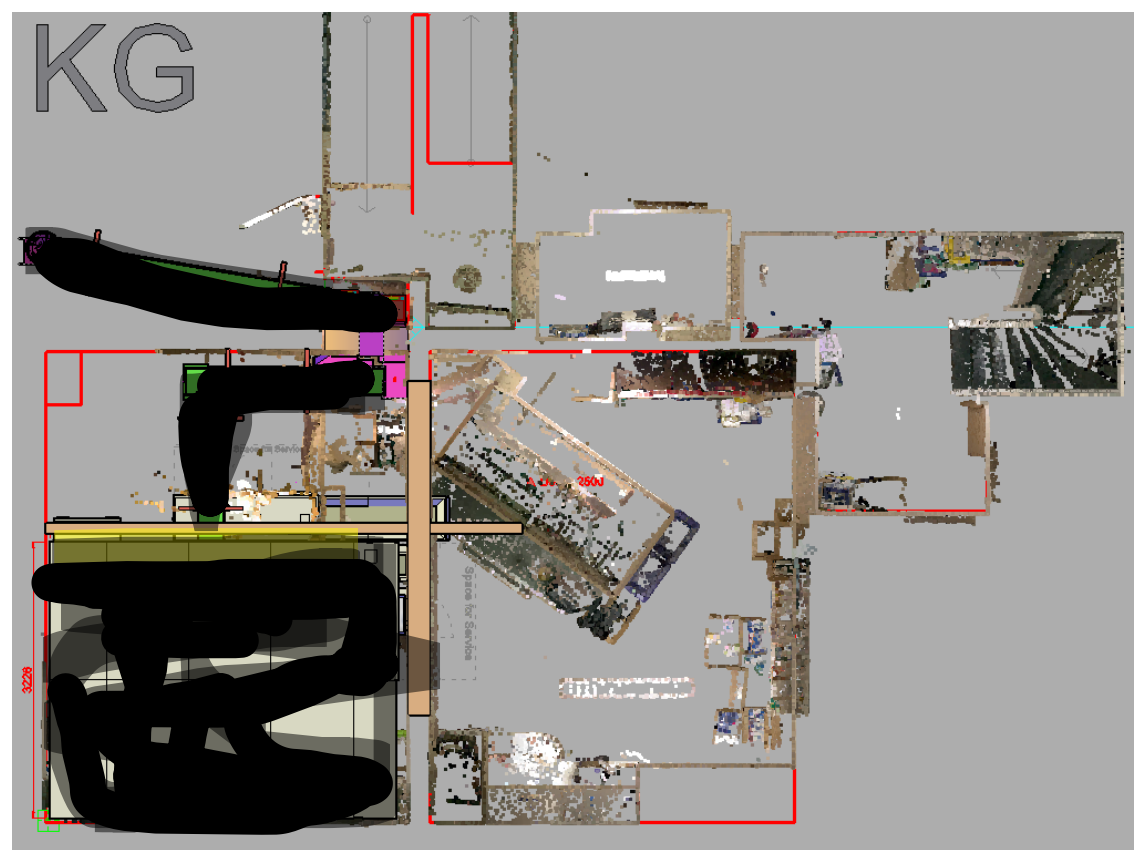

- Grundriss KG

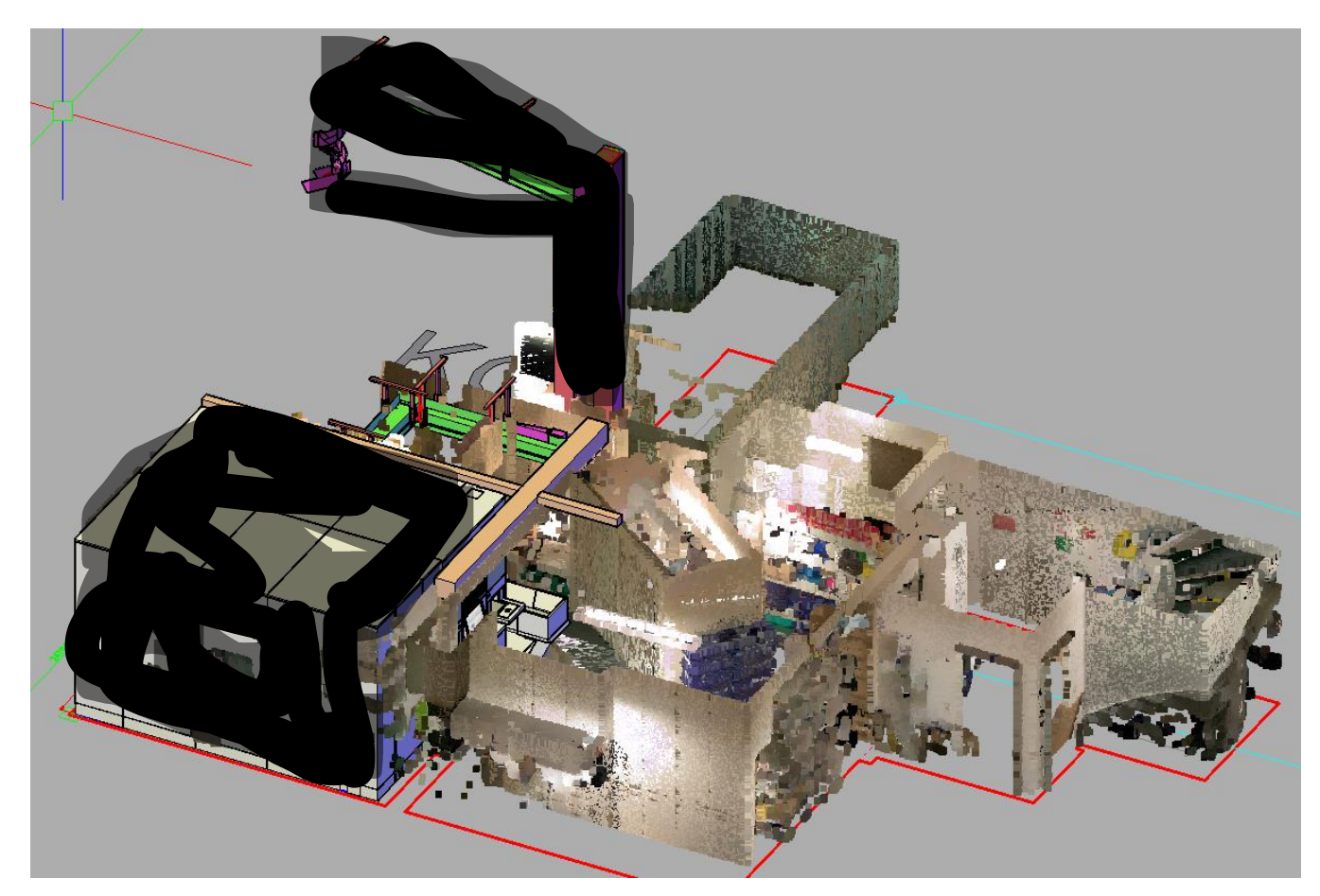

- 3D PW EG

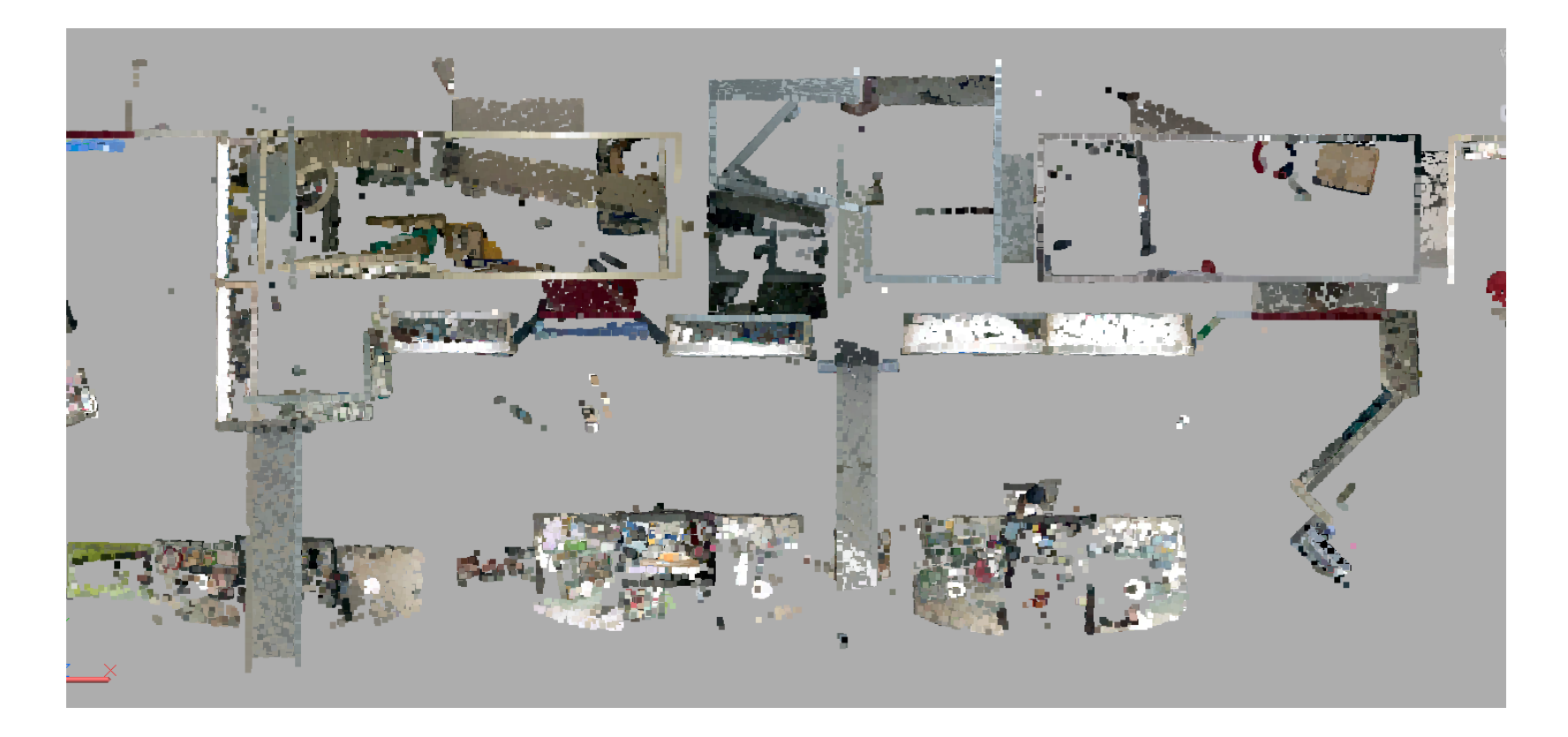

- Grundriss EG nachzeichnen

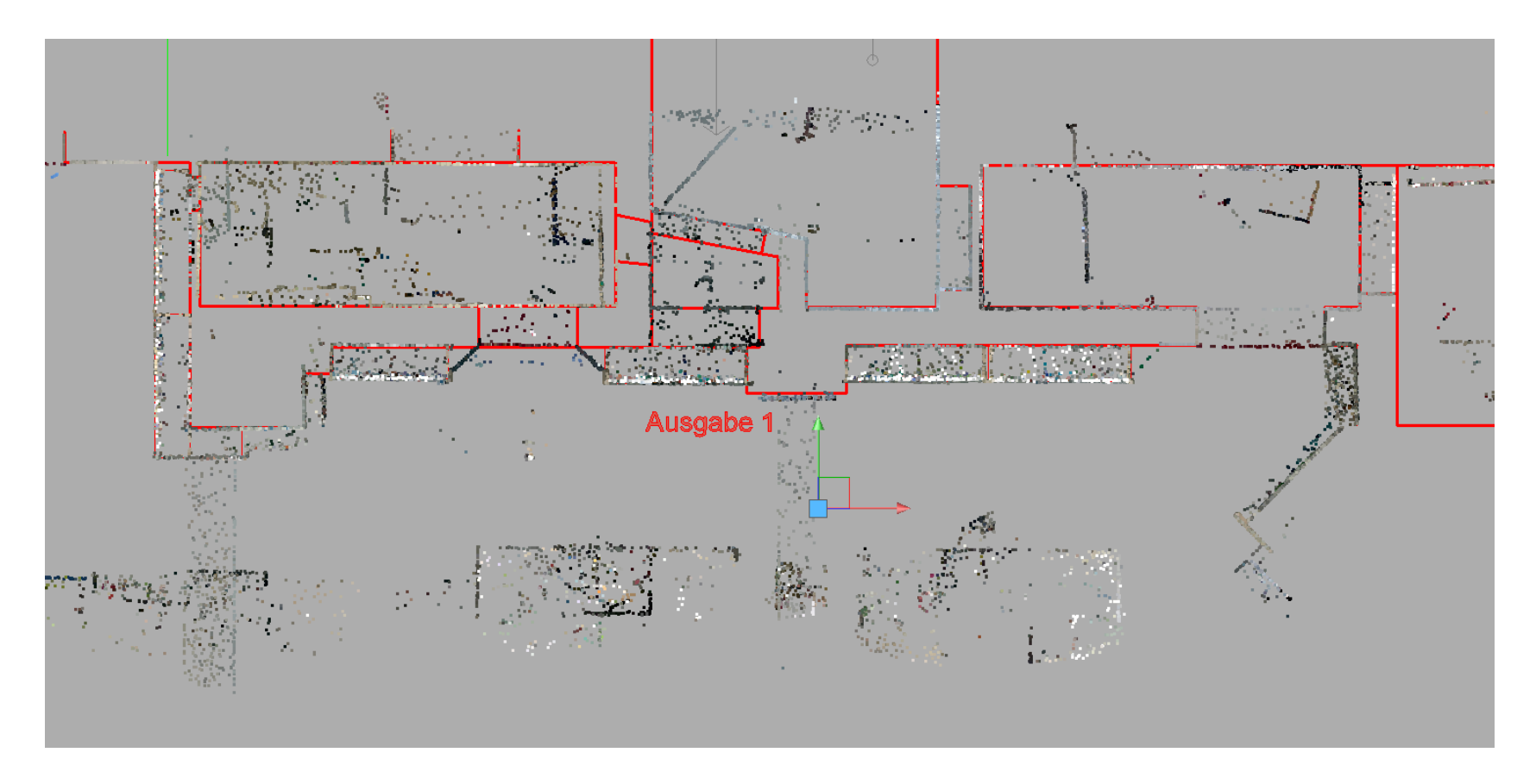

- Grundriss EG

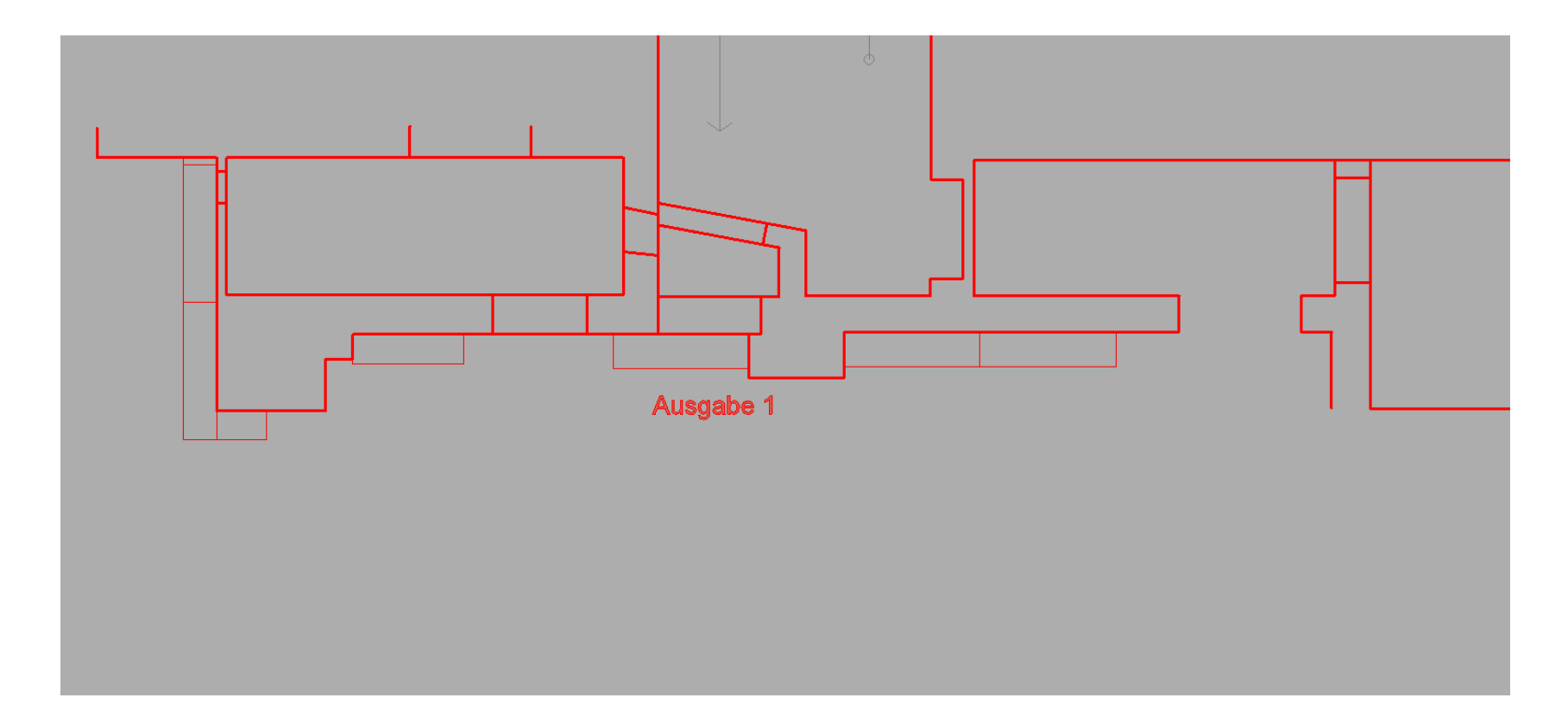

- Grundriss EG

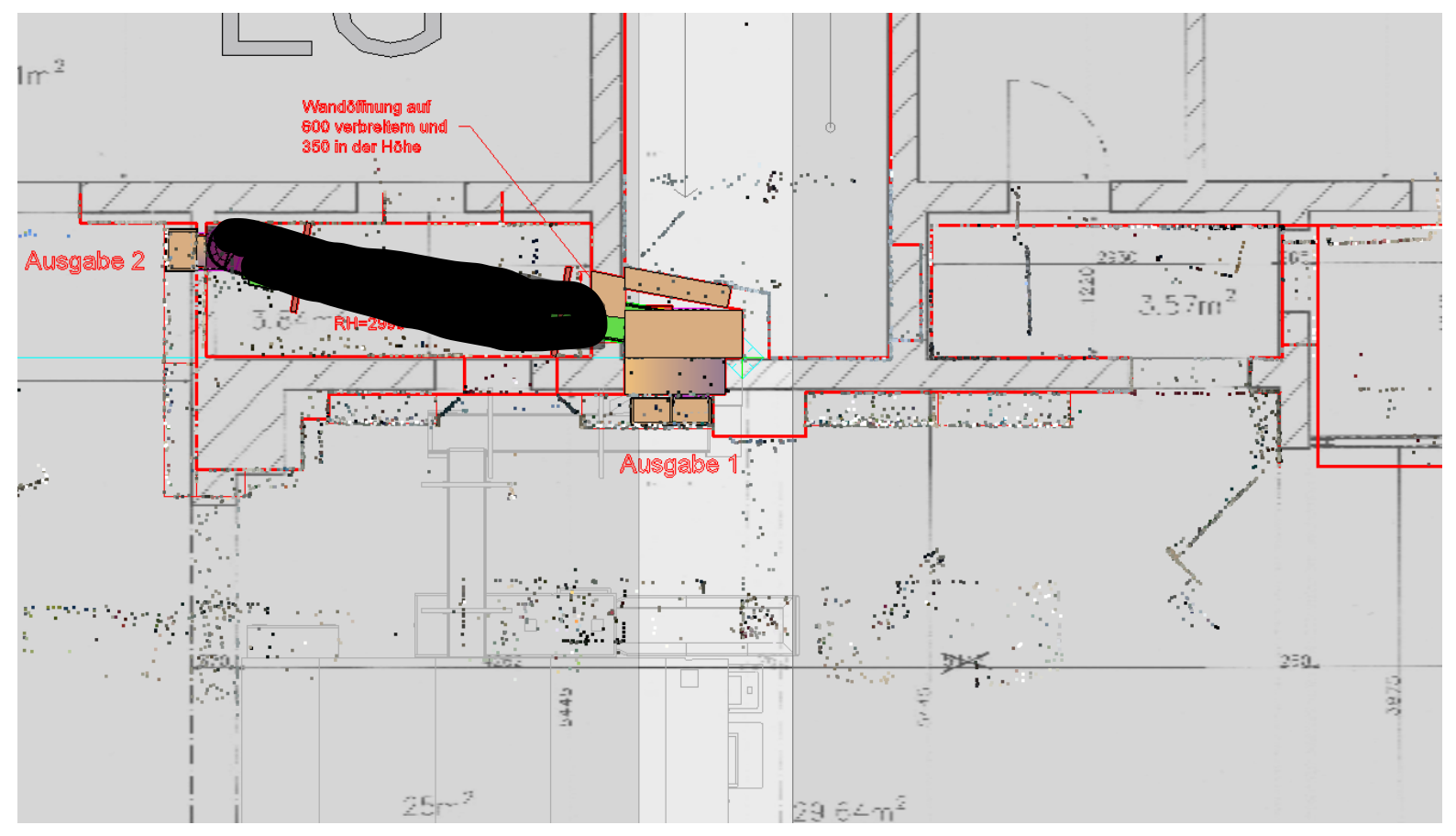